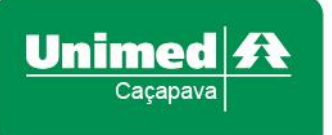

## **Confira o resultado do Índice de Desempenho da Saúde Suplementar – IDSS 2021 (ano-base 2020) da Unimed Caçapava**

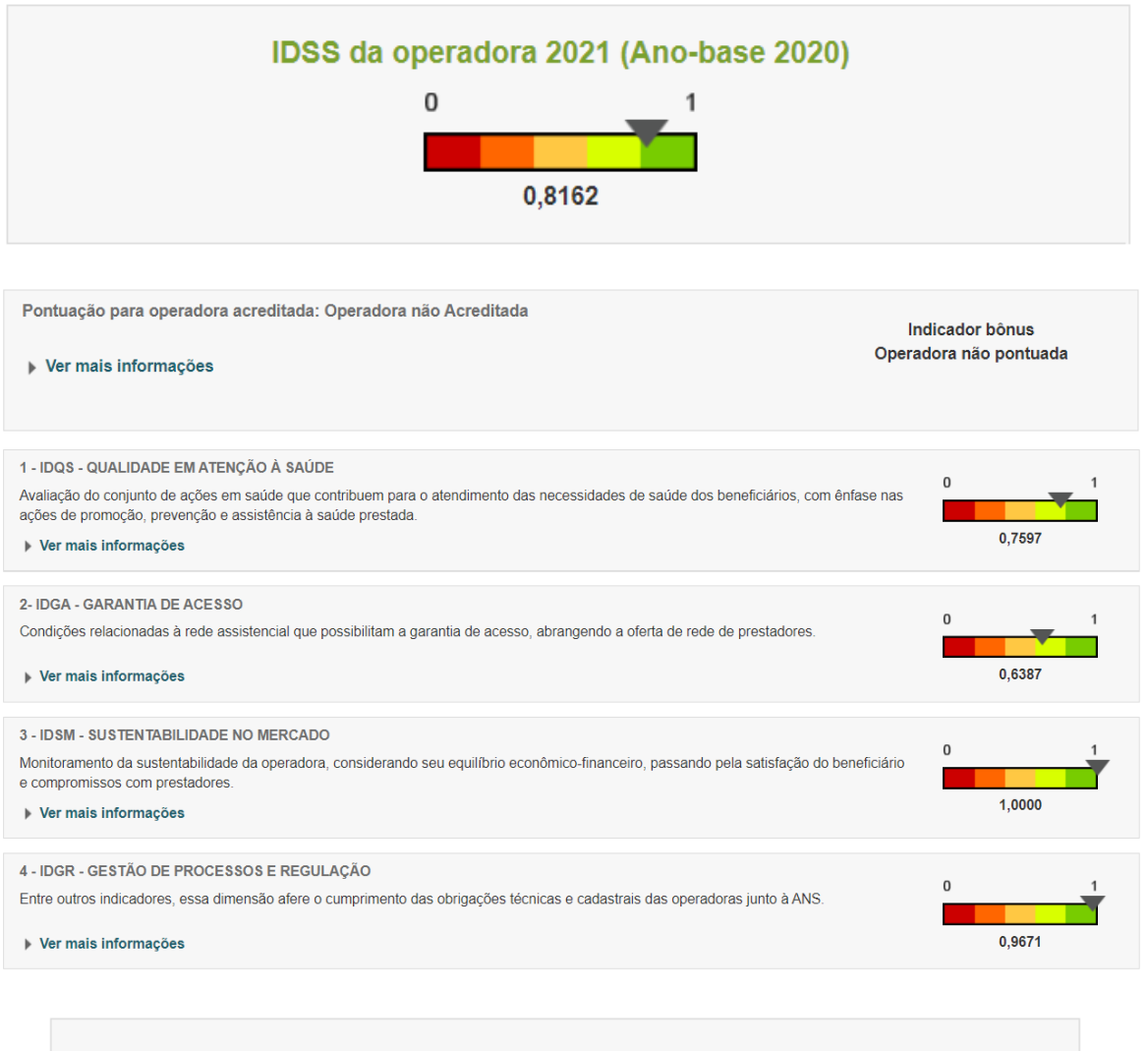

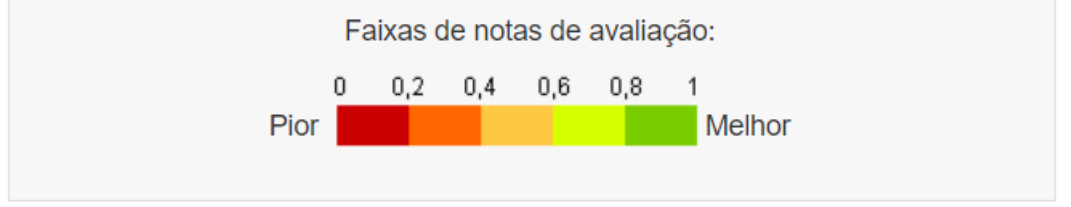

O Programa de Qualificação de Operadoras poderá ser acessado no Portal da ANS através do link [https://www.gov.br/ans/pt-br/assuntos/informacoes-e-avaliacoes-de-operadoras/qualificacao](https://www.gov.br/ans/pt-br/assuntos/informacoes-e-avaliacoes-de-operadoras/qualificacao-ans)[ans](https://www.gov.br/ans/pt-br/assuntos/informacoes-e-avaliacoes-de-operadoras/qualificacao-ans)

O resultado do IDSS poderá ser acessado no Portal da ANS através do link [https://www.gov.br/ans/pt-br/assuntos/noticias/beneficiario/ans-divulga-resultados-do](https://www.gov.br/ans/pt-br/assuntos/noticias/beneficiario/ans-divulga-resultados-do-desempenho-das-operadoras-no-ano-base-2020)[desempenho-das-operadoras-no-ano-base-2020](https://www.gov.br/ans/pt-br/assuntos/noticias/beneficiario/ans-divulga-resultados-do-desempenho-das-operadoras-no-ano-base-2020)

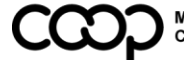

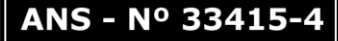